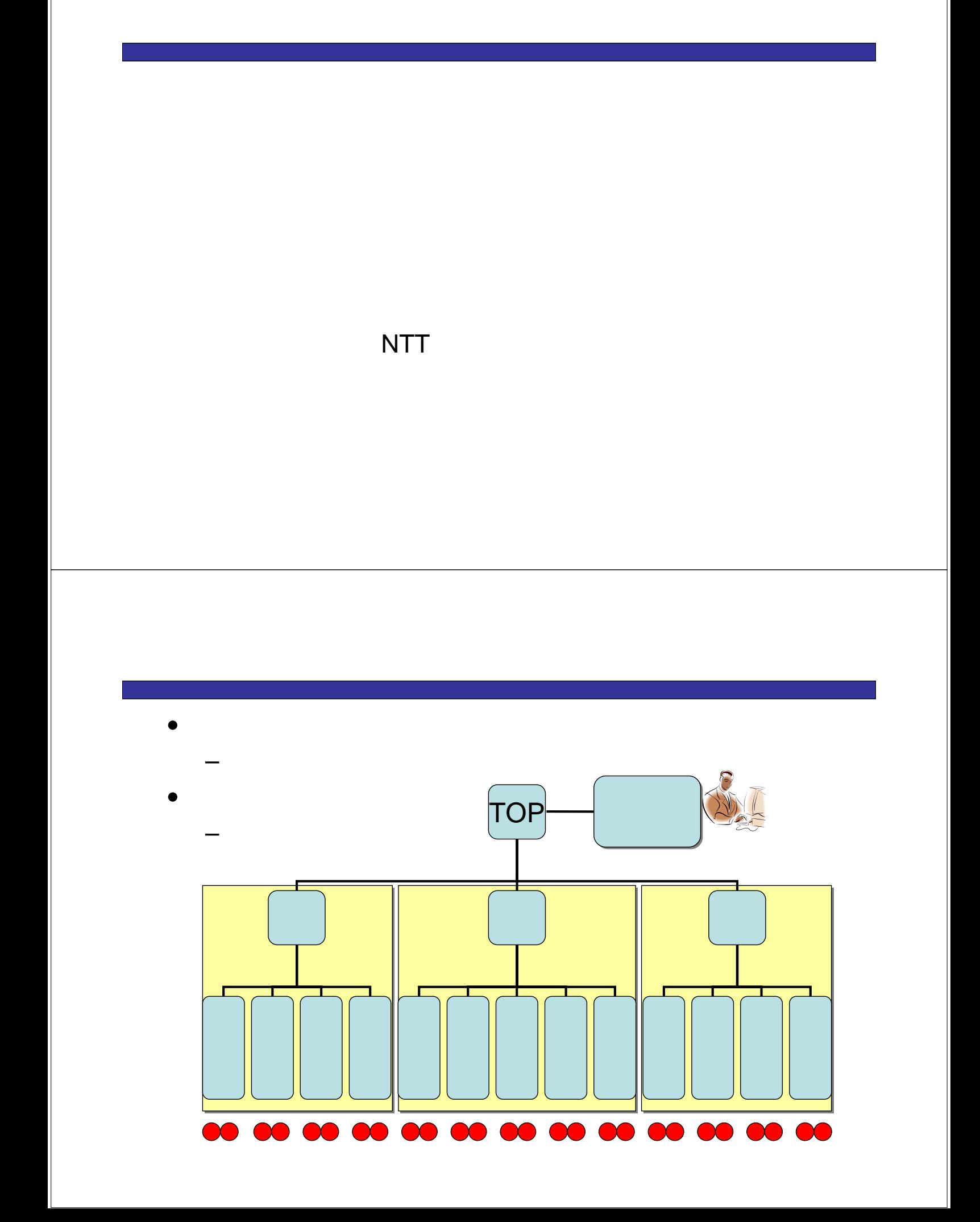

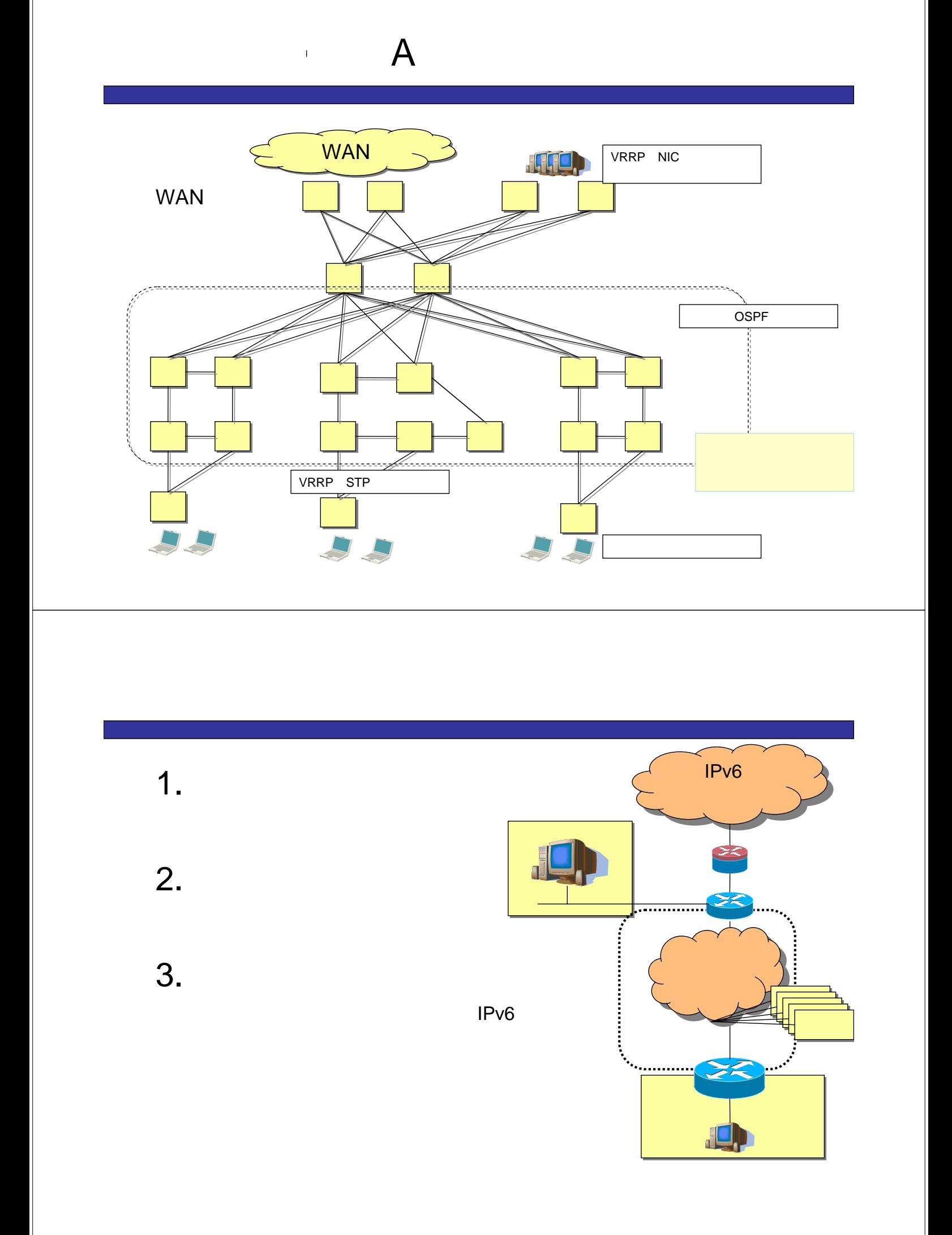

# •  $IPv4$

– インターネットとの接続点はグローバルアドレス – 内部はプライベートアドレス

NAT

1.

•  $IPv6$ 

– インターネットとの接続点はグローバルアドレス

 $-$ 1.グローバルアドレス  $2.$ 

 $(IPv4)$ 

– 外部とは NAT相当のもの経由で通信?

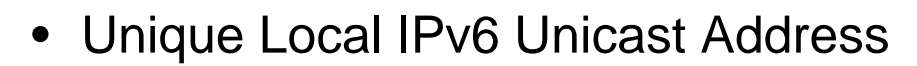

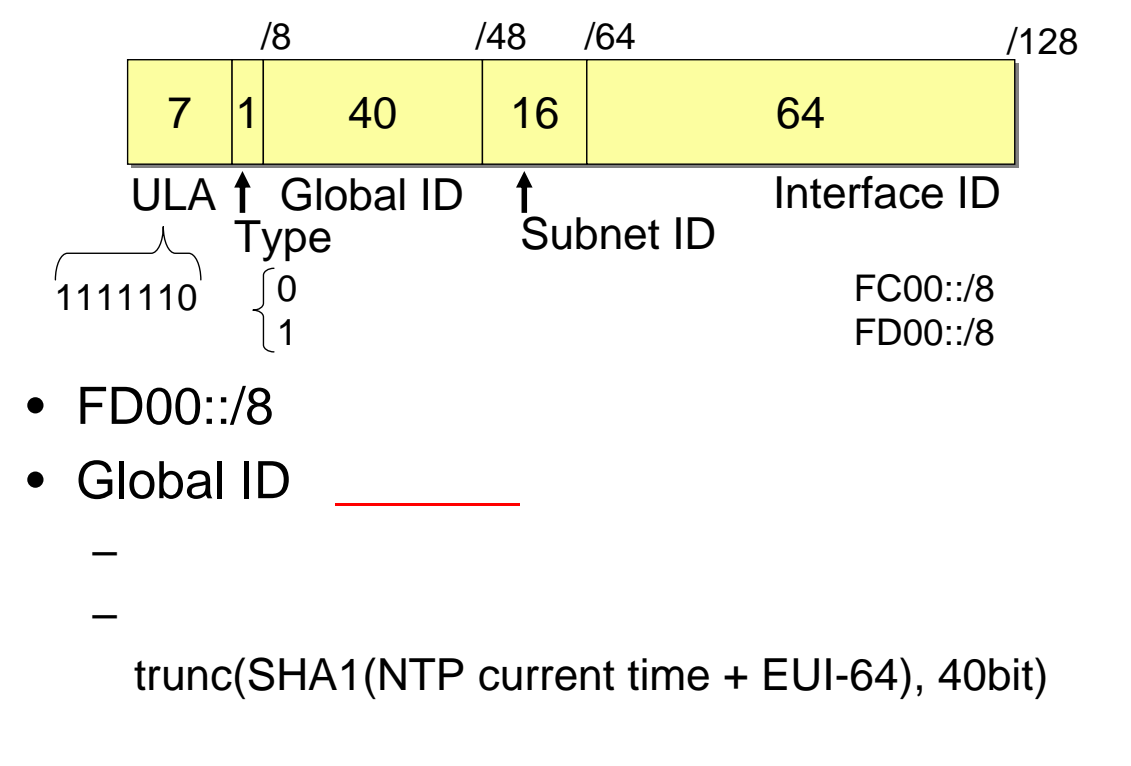

- Global ID
	- RFC4193
	- $\bullet$  and the contract  $\bullet$  of the contract  $\bullet$  of the contract  $\bullet$  of the contract  $\bullet$
	- $\bullet$   $\bullet$   $\bullet$ centrally assign
		- $FC00::/8 type = 0$
- ULA
	- グローバル空間へのリーク , DNS
	- IPv6 NAT

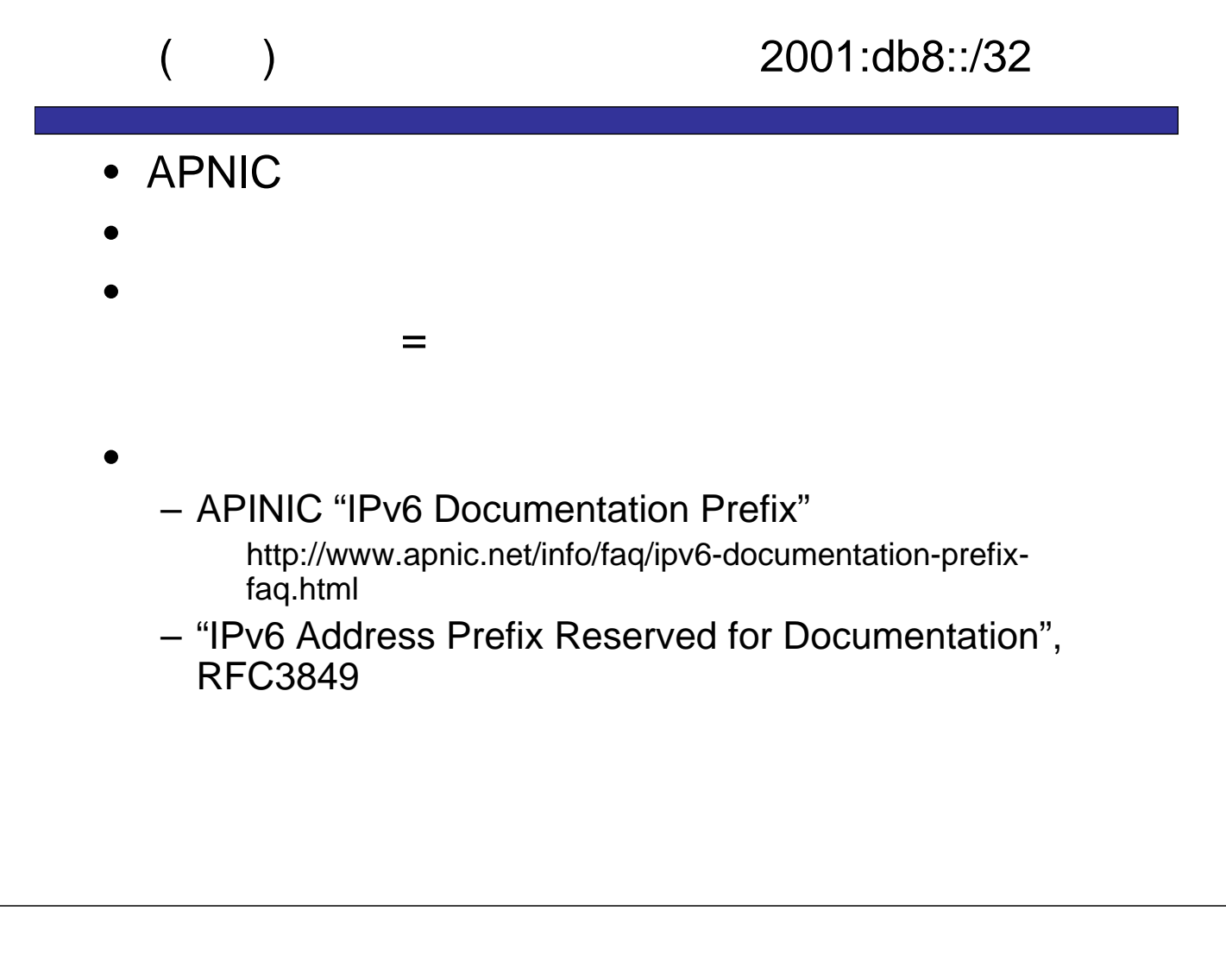

## 1. ISP

- $-$  ISP  $/48$  /64
	- ( )NTT Com OCN 2001:380:xxxx::/48

## 2. JPNIC

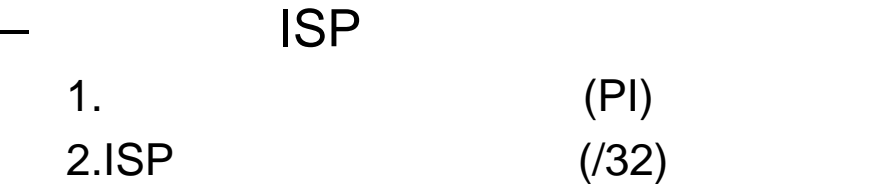

3. 6to4

# JPNIC

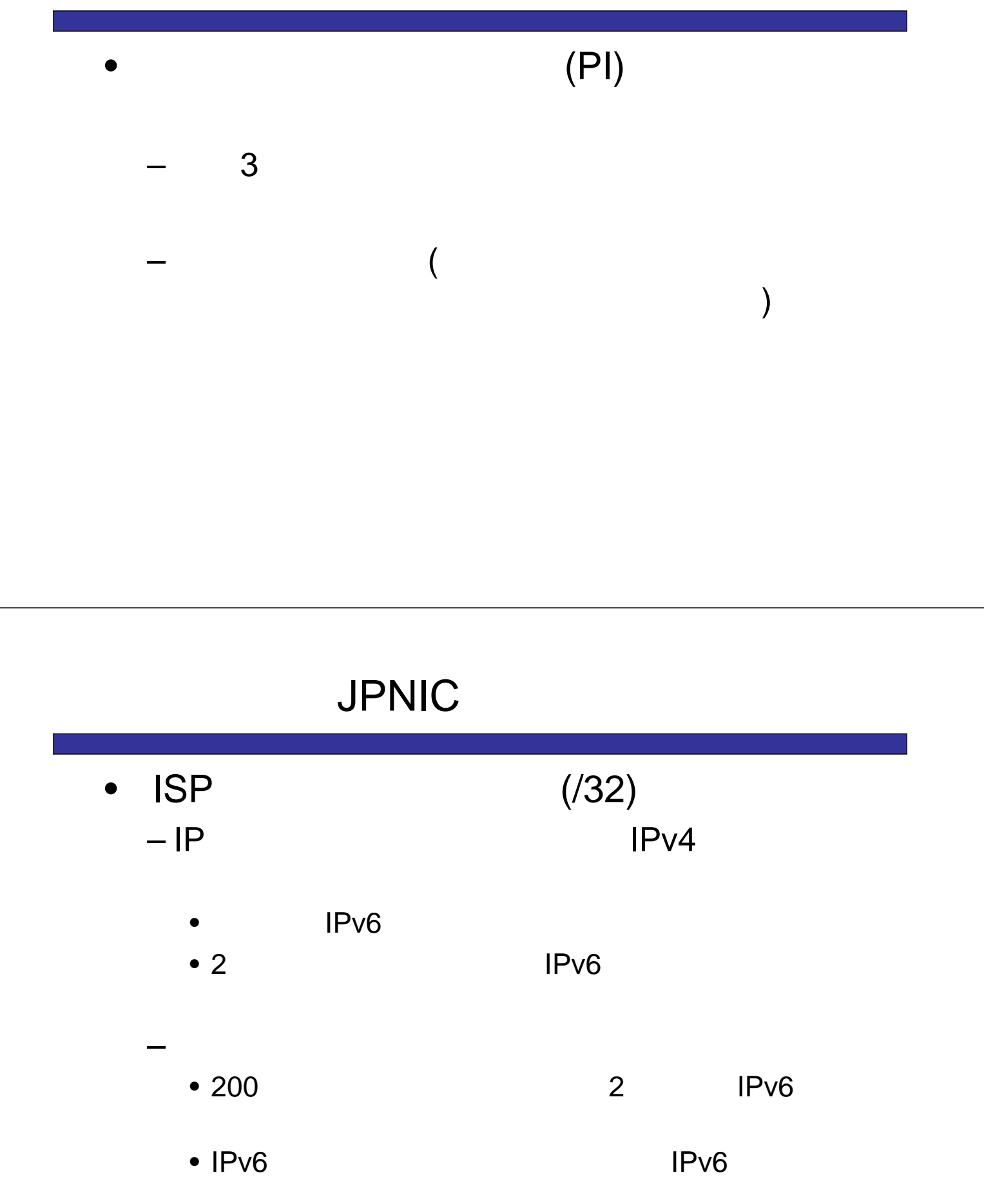

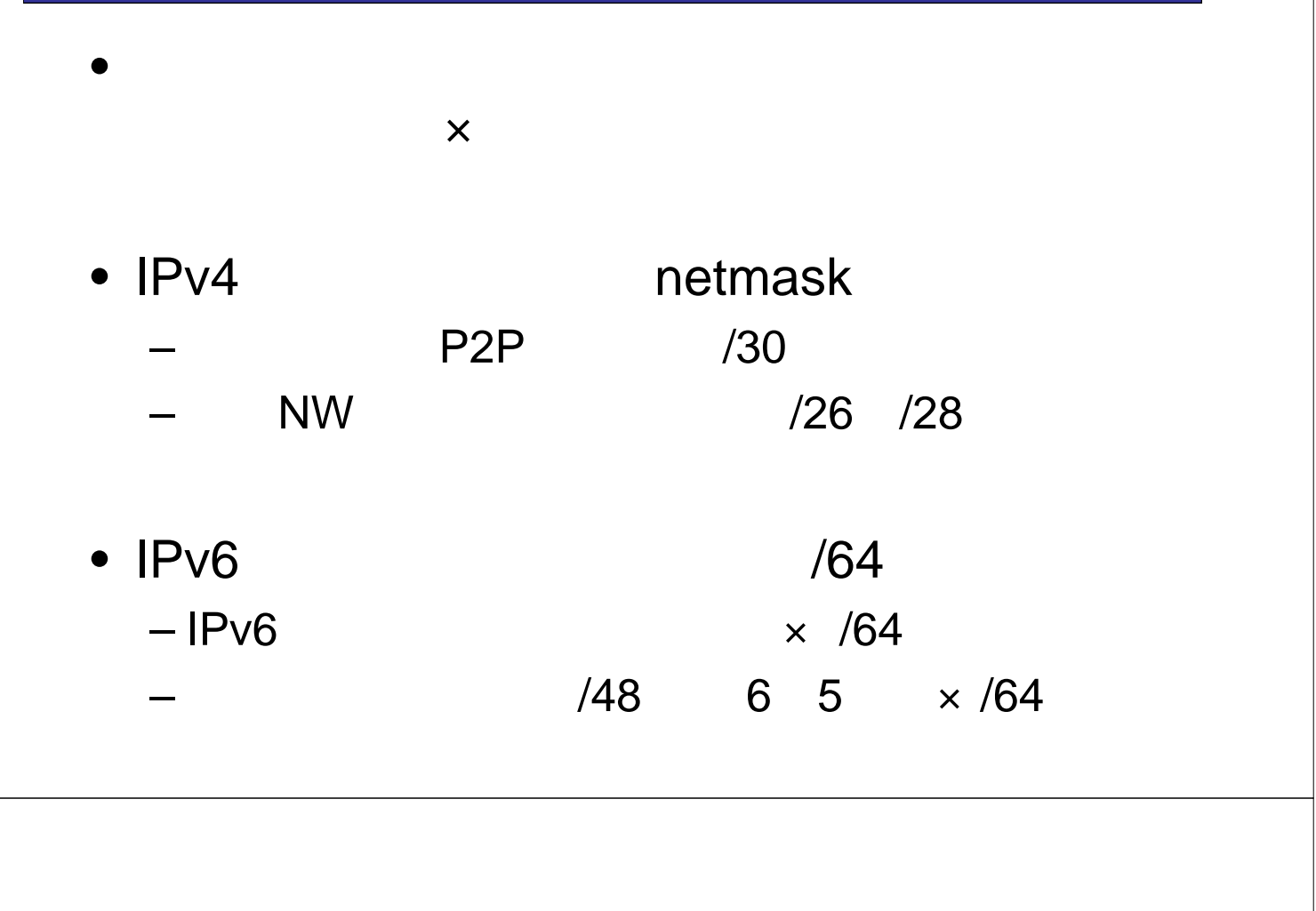

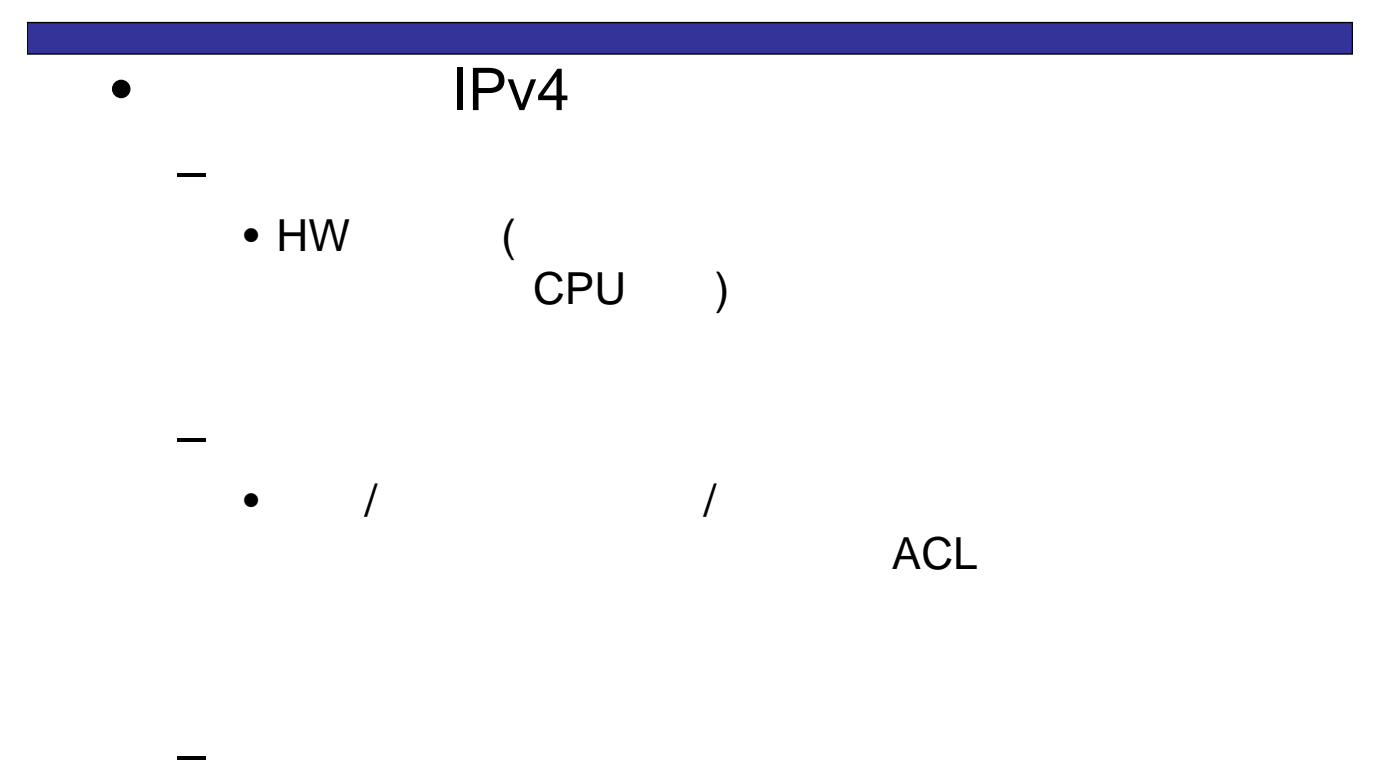

 $\bullet$  . The state  $\mathcal{A}$  and  $\mathcal{A}$  and  $\mathcal{A}$ 

 $\cdot$  IPv6 – アプリやサービス毎に複数のアドレスを付与 •  $IPv6$ • Property in the contract of the contract of the contract of the contract of the contract of the contract of the contract of the contract of the contract of the contract of the contract of the contract of the contract of –  $IP$  $-$  –  $-$  (  $-$  )  $-$  (  $-$  )  $-$ • (  $v4$  ) 近づける方法も  $\bullet$ 

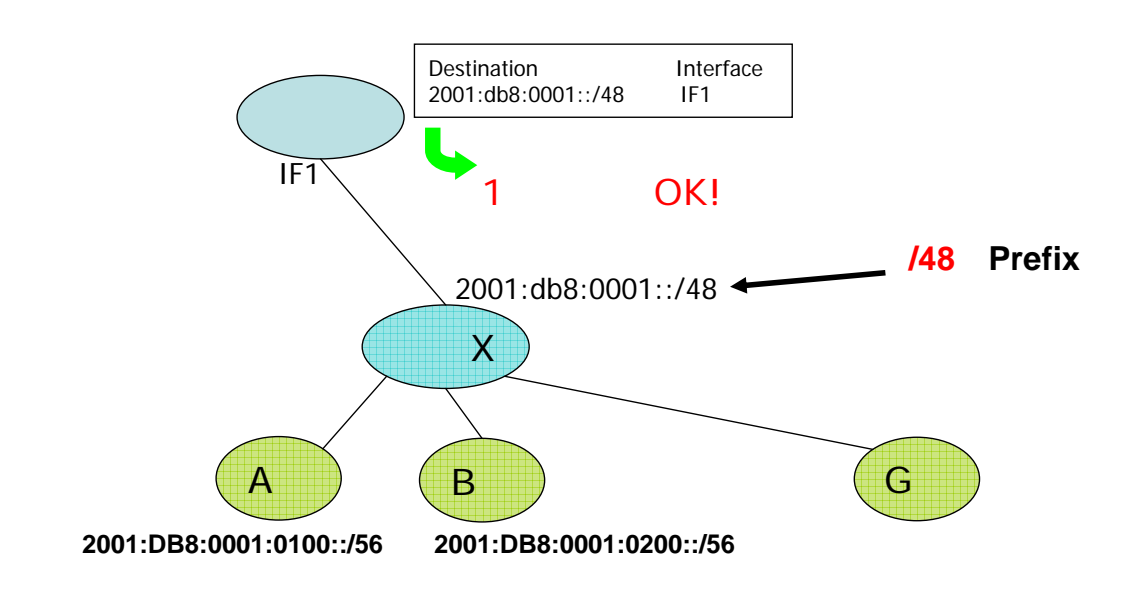

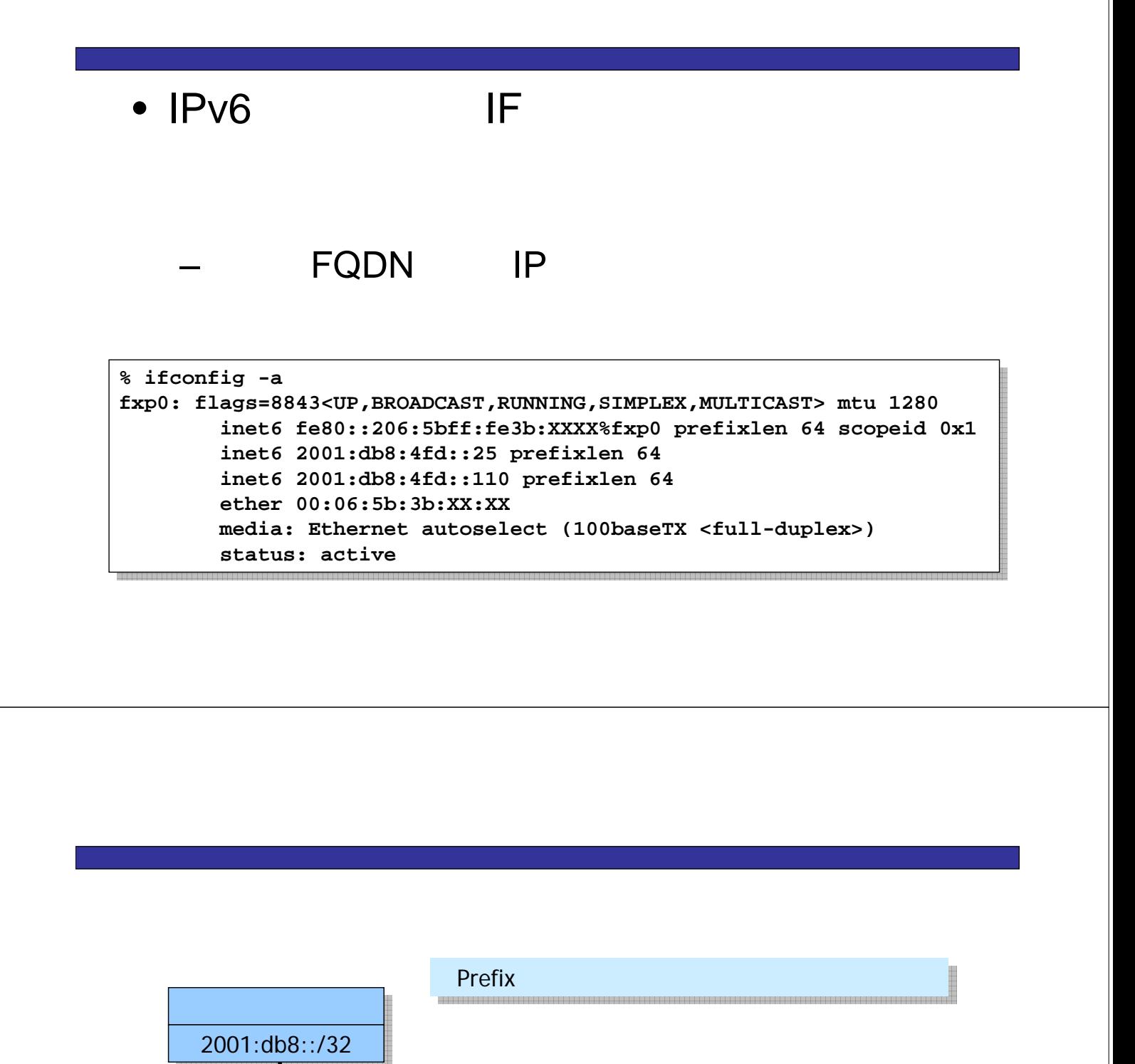

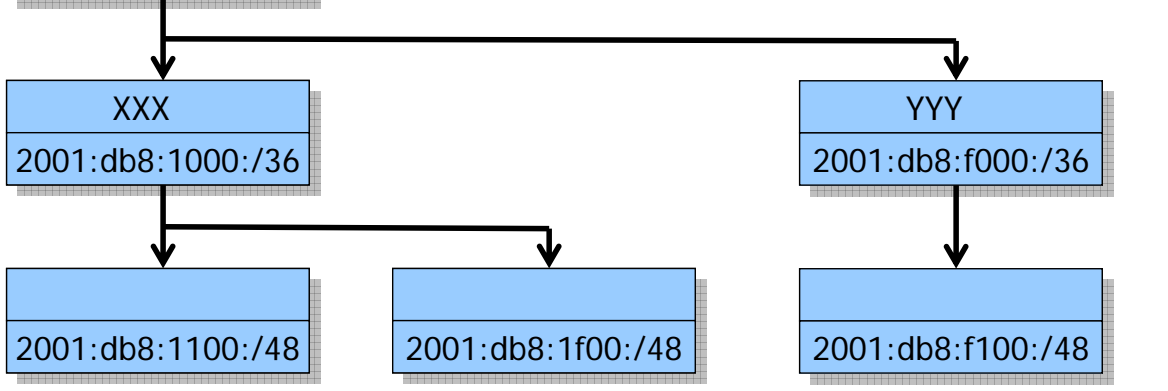

## /48

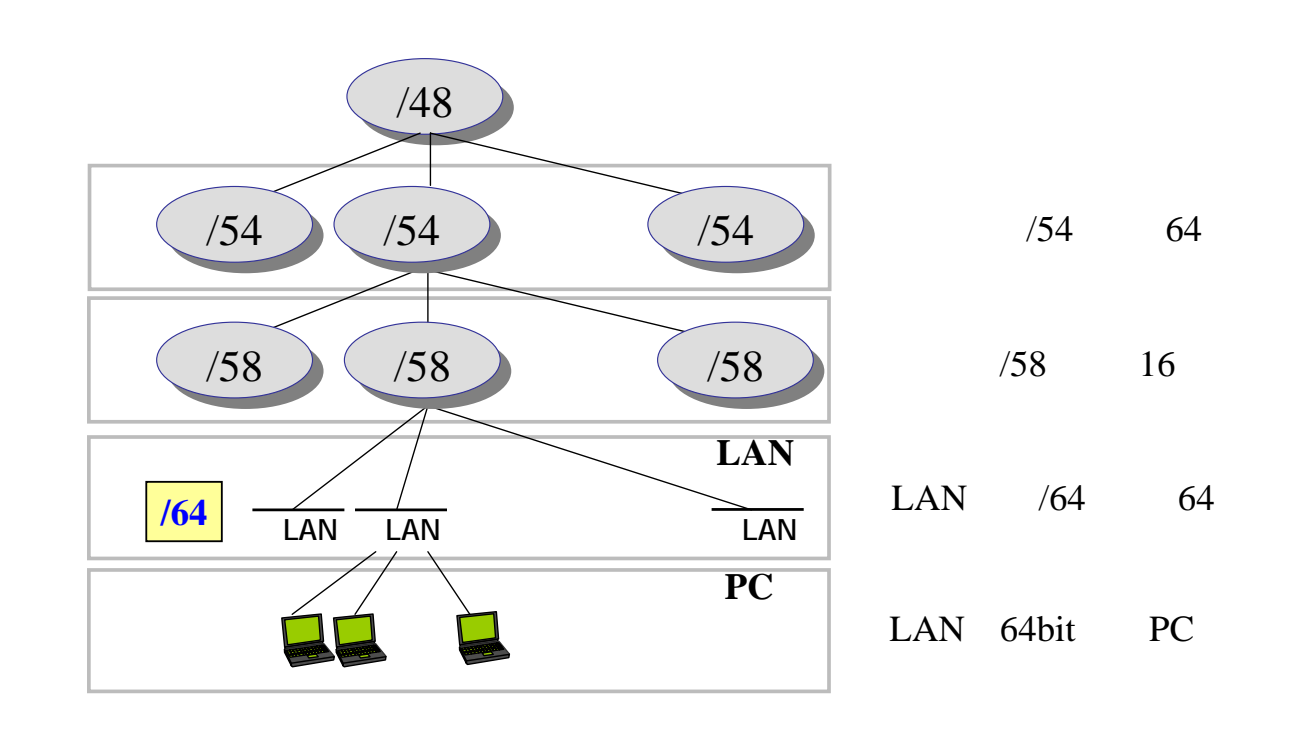

/48

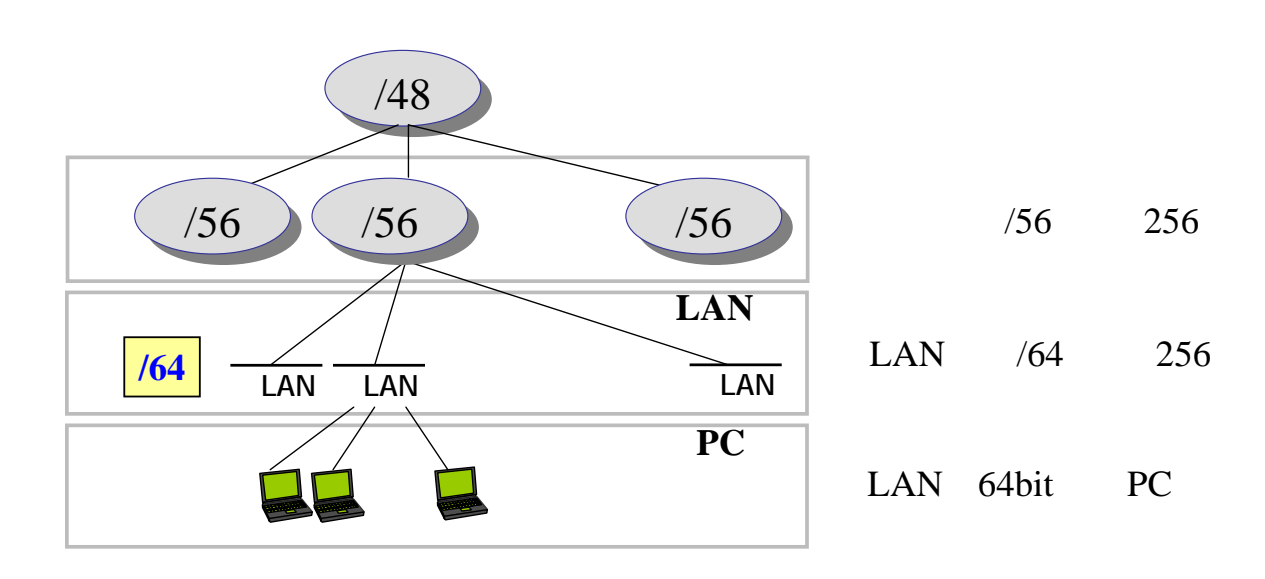

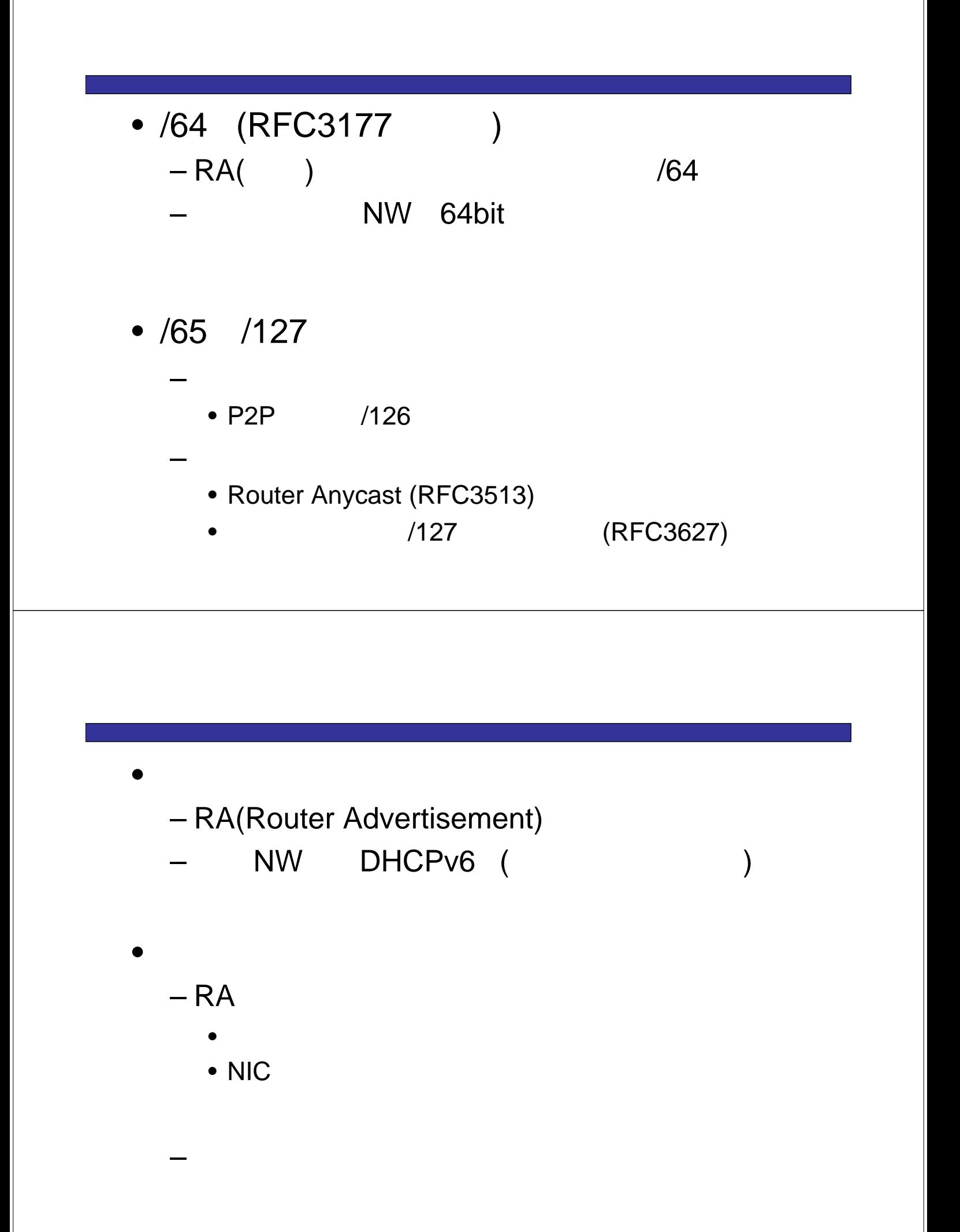

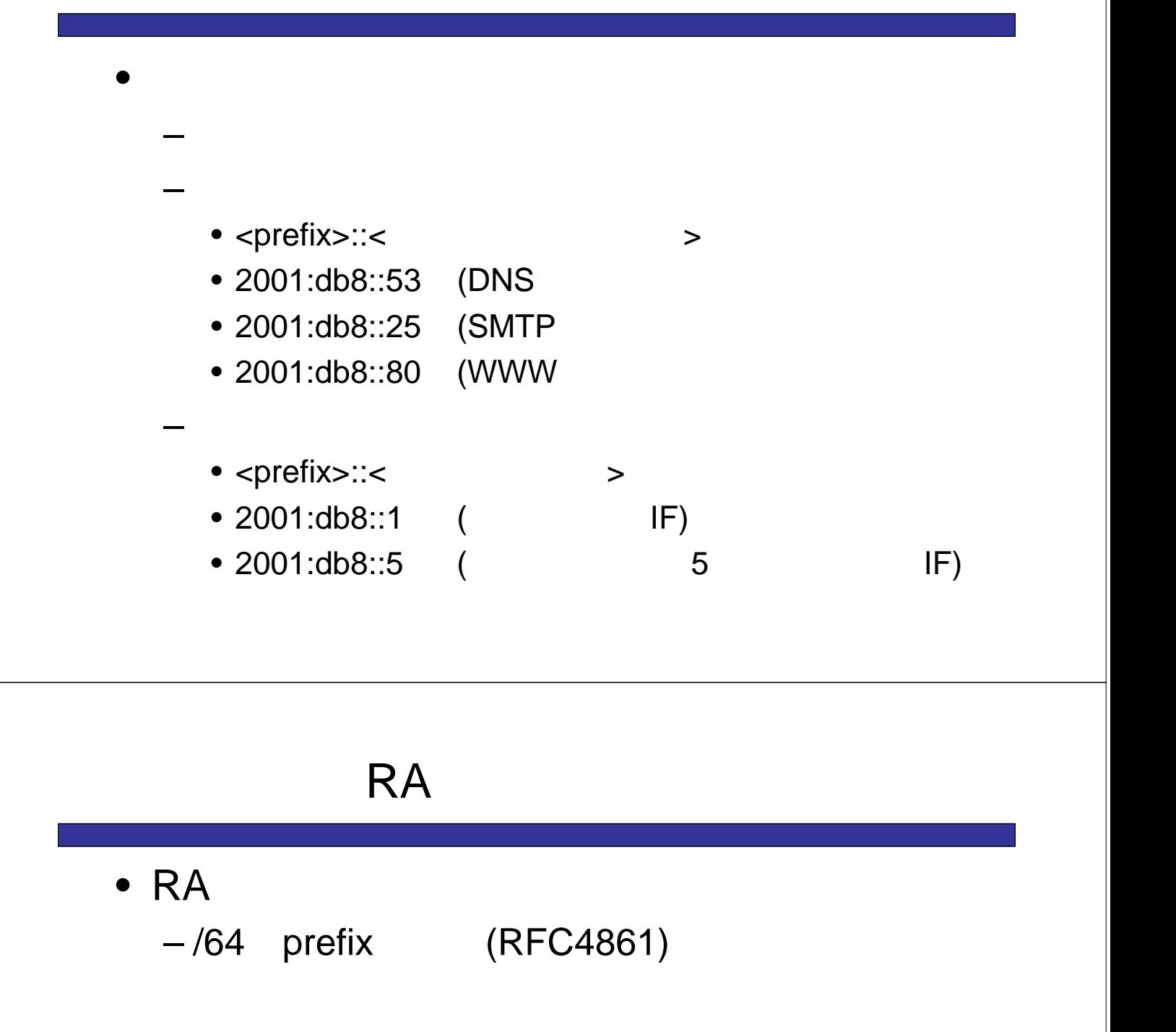

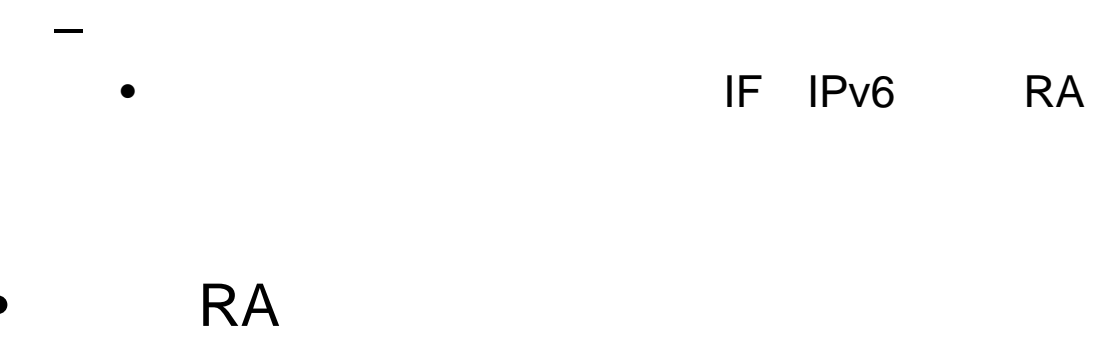

 $-$  and  $\mathsf{RA}$ 

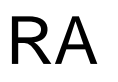

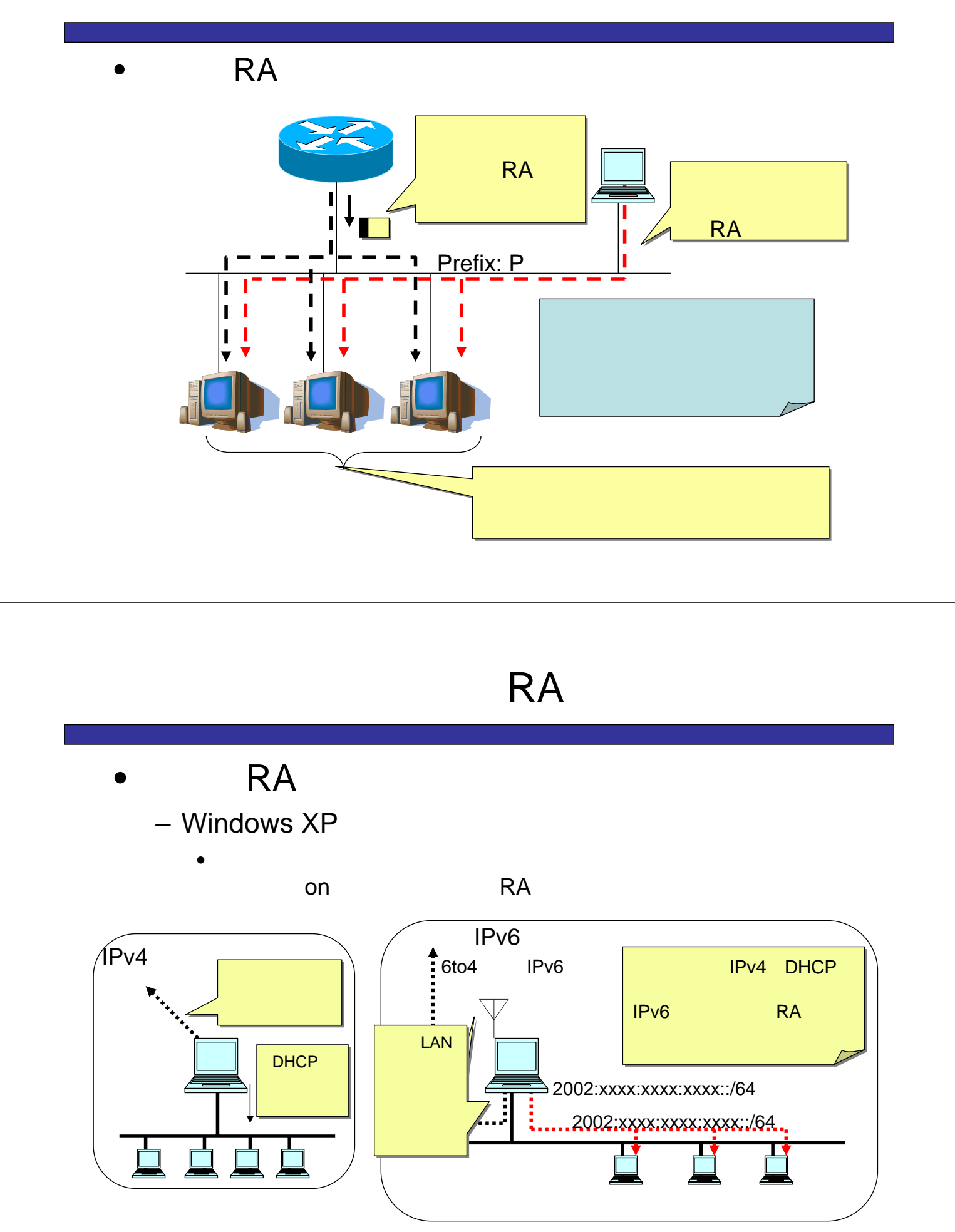

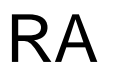

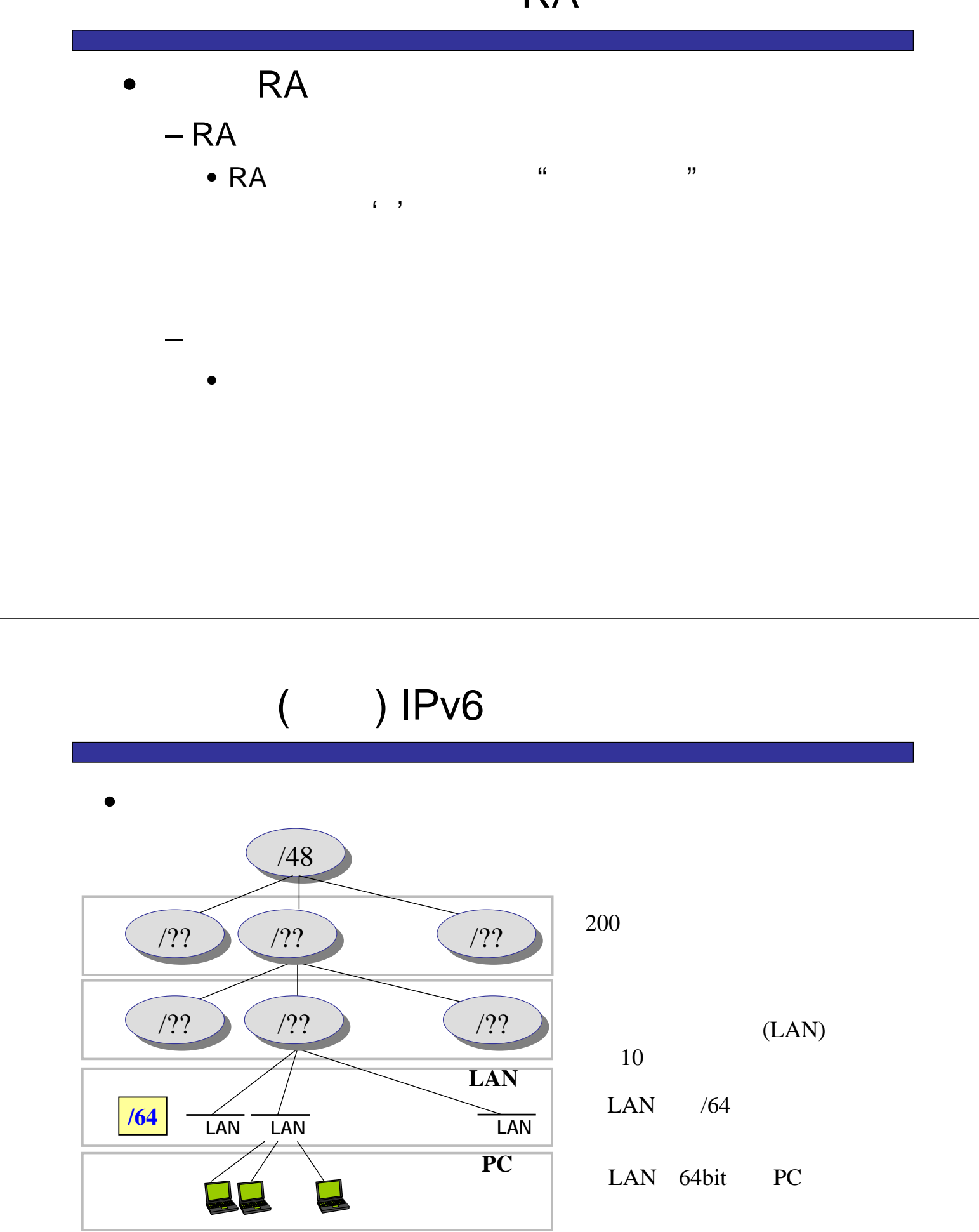

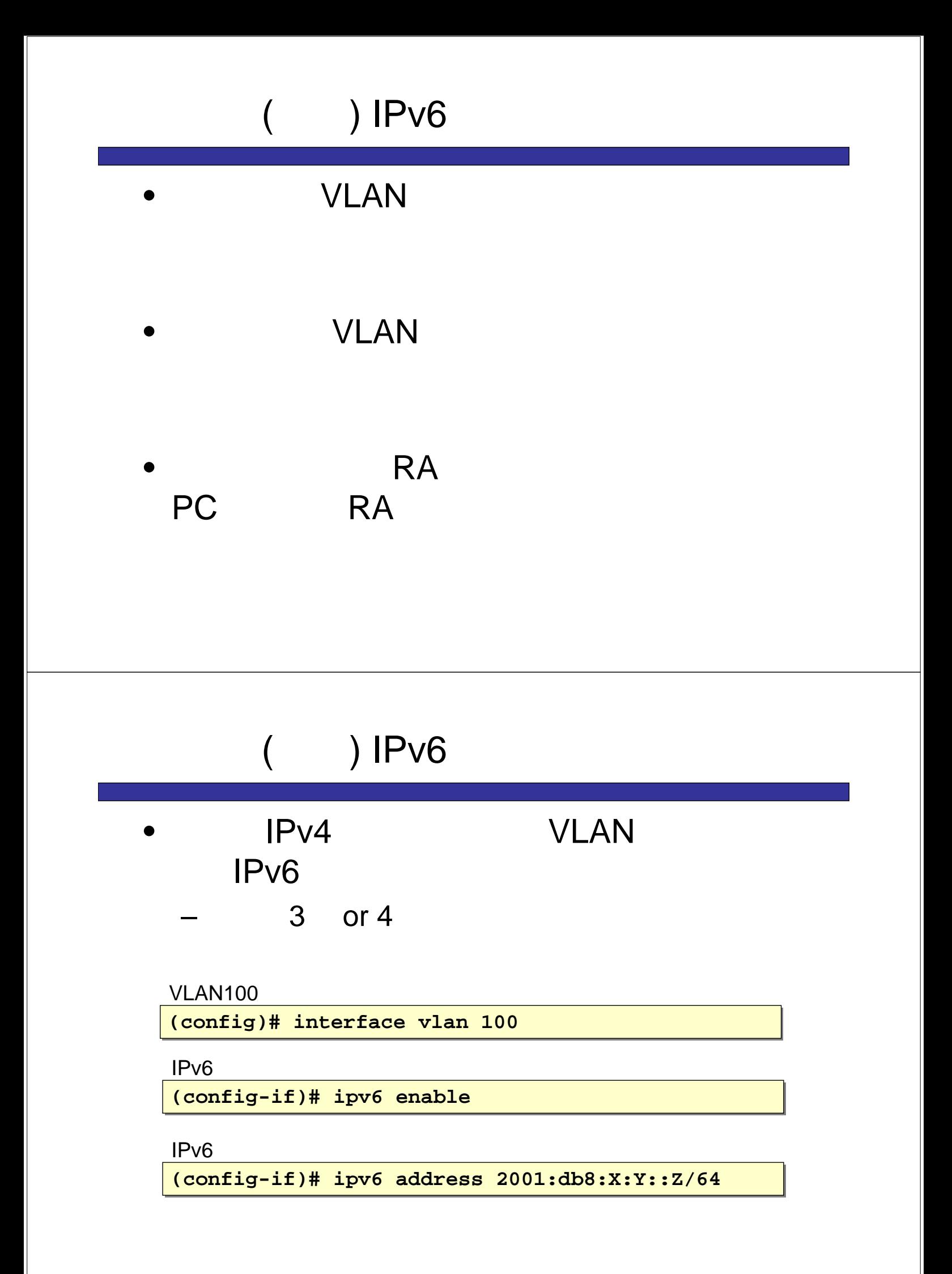

# IPv6 •  $IPv4$ prefix next-hop – next-hop • prefix  $- /48$  /64

2.

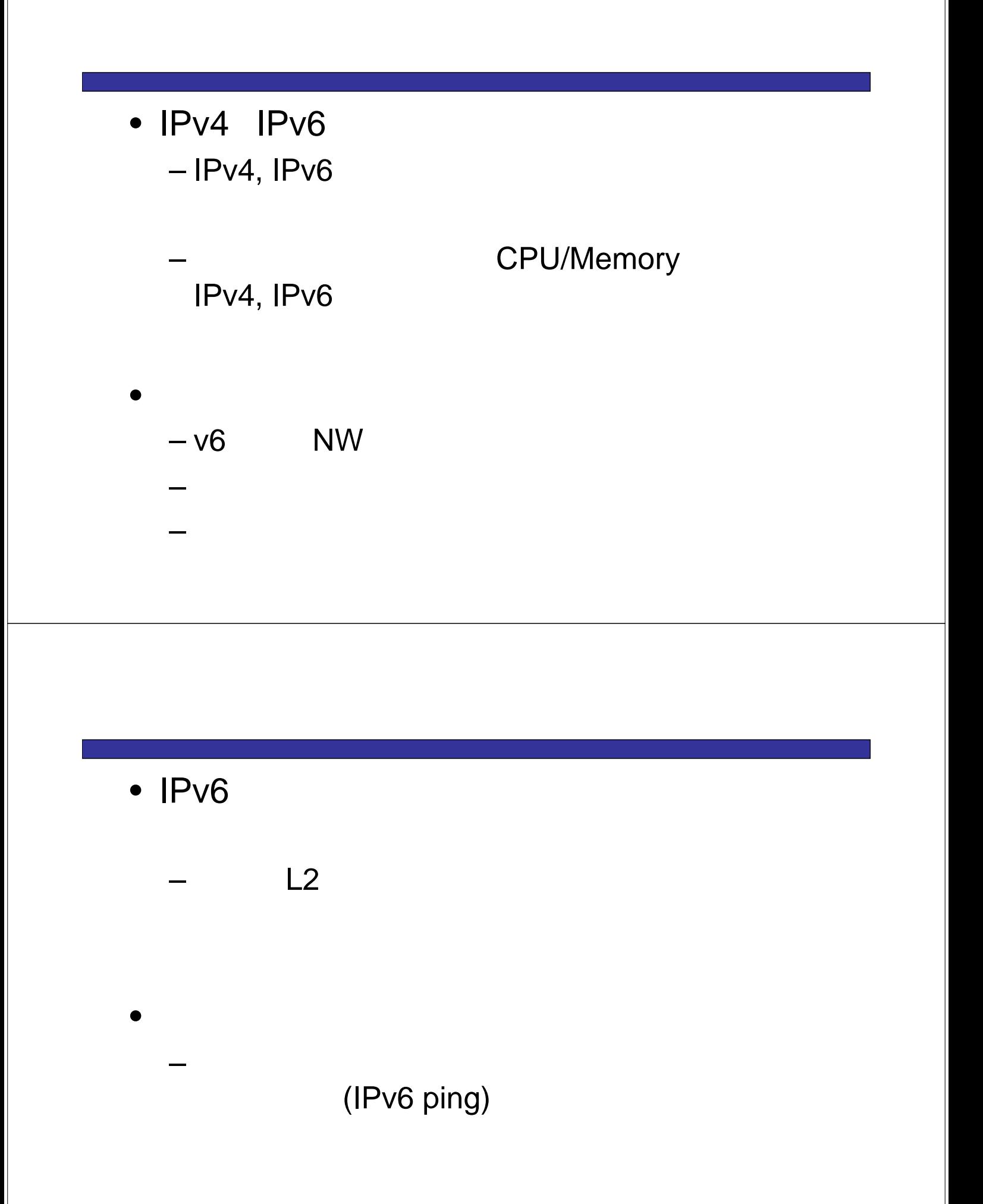

#### •  $IPv6$

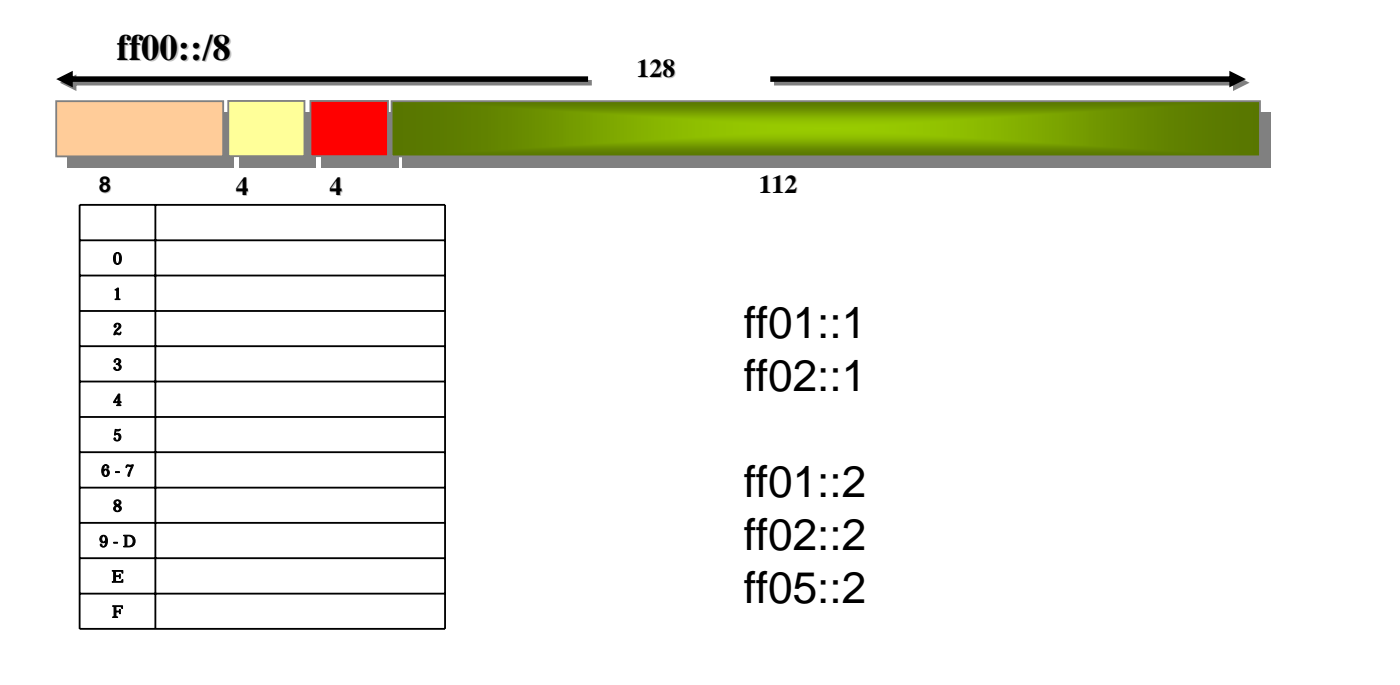

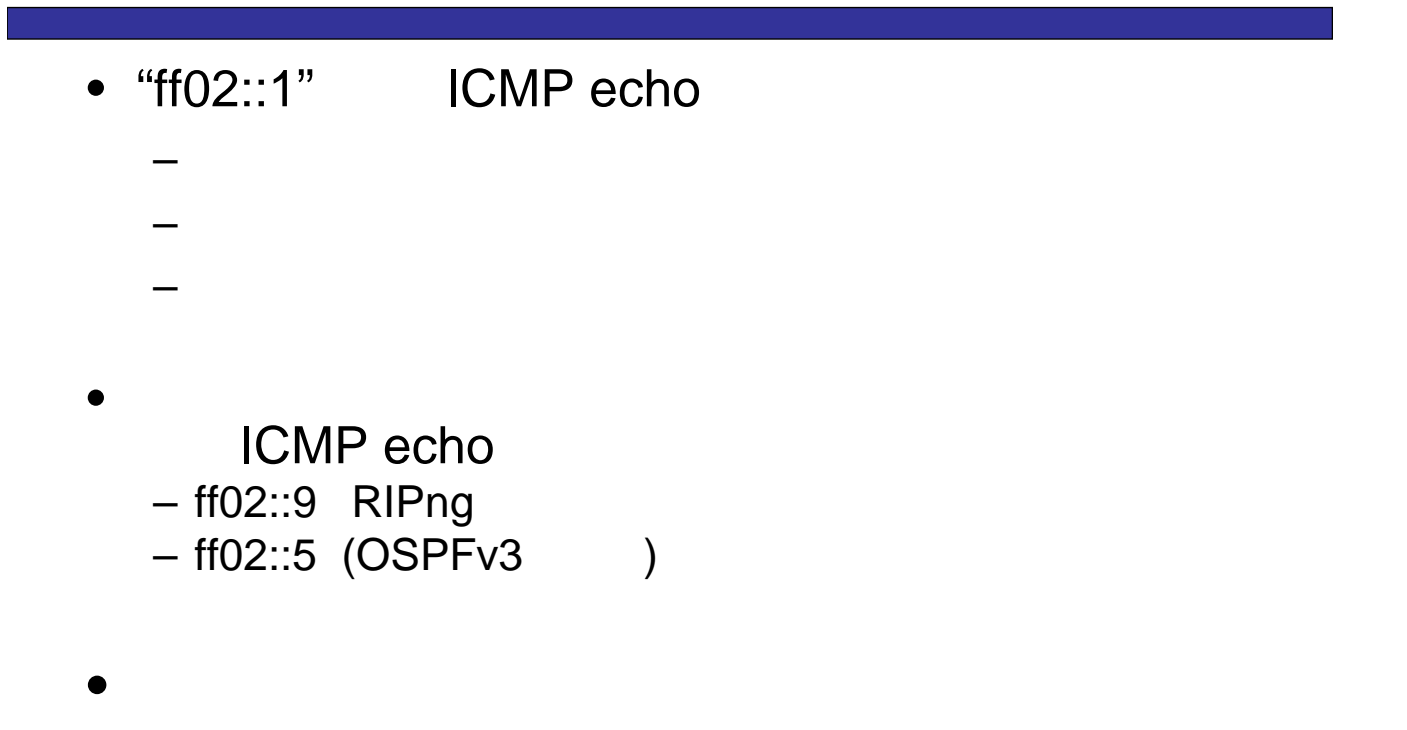

- static routing  $- v4$
- RIPng
	- $IPv6$

 $\rightarrow$ 

- OSPFv3
- BGP4+
	- $-$  ISP

 $\bullet$ 

PIM-SM

# static routing

- IPv4 static routing
	- Next-hop

 $\bullet$ 

#### – Next-hop

- IF
- "link-local"

# RIPng

 $\cdot$  RIP<sub>V</sub>2

UDP 521

FF02:9

Next-hop

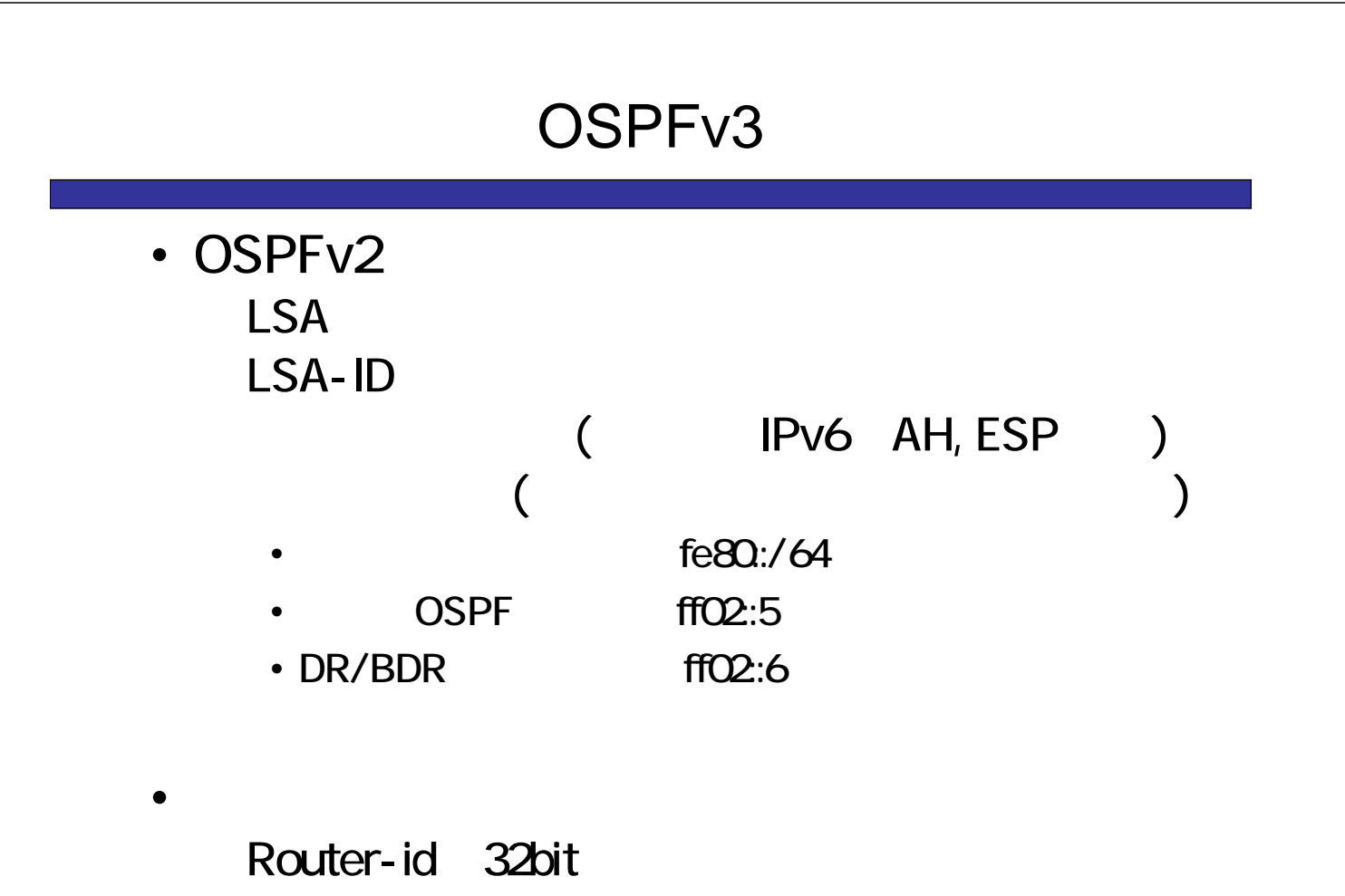

# BGP4+(MP-BGP)

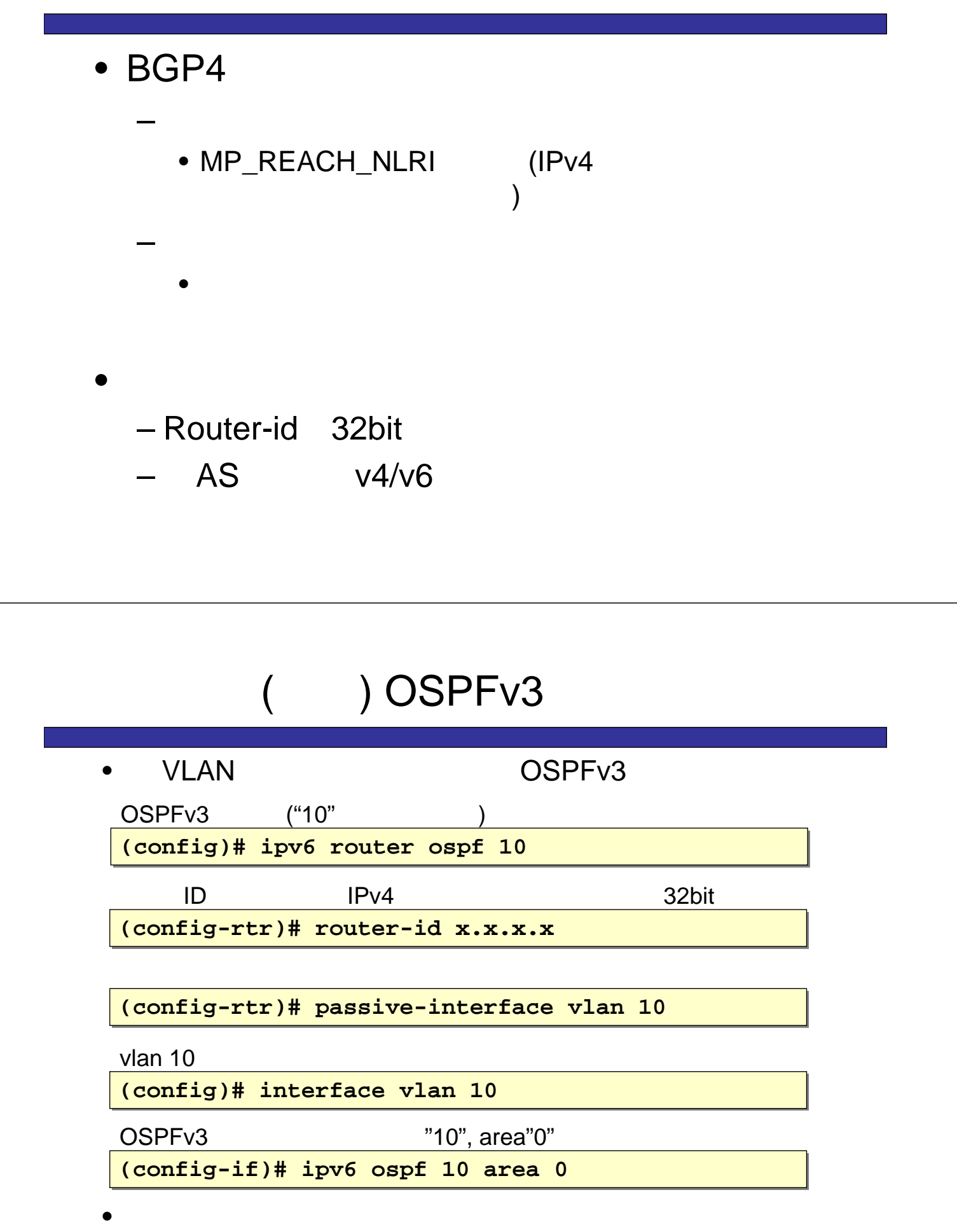

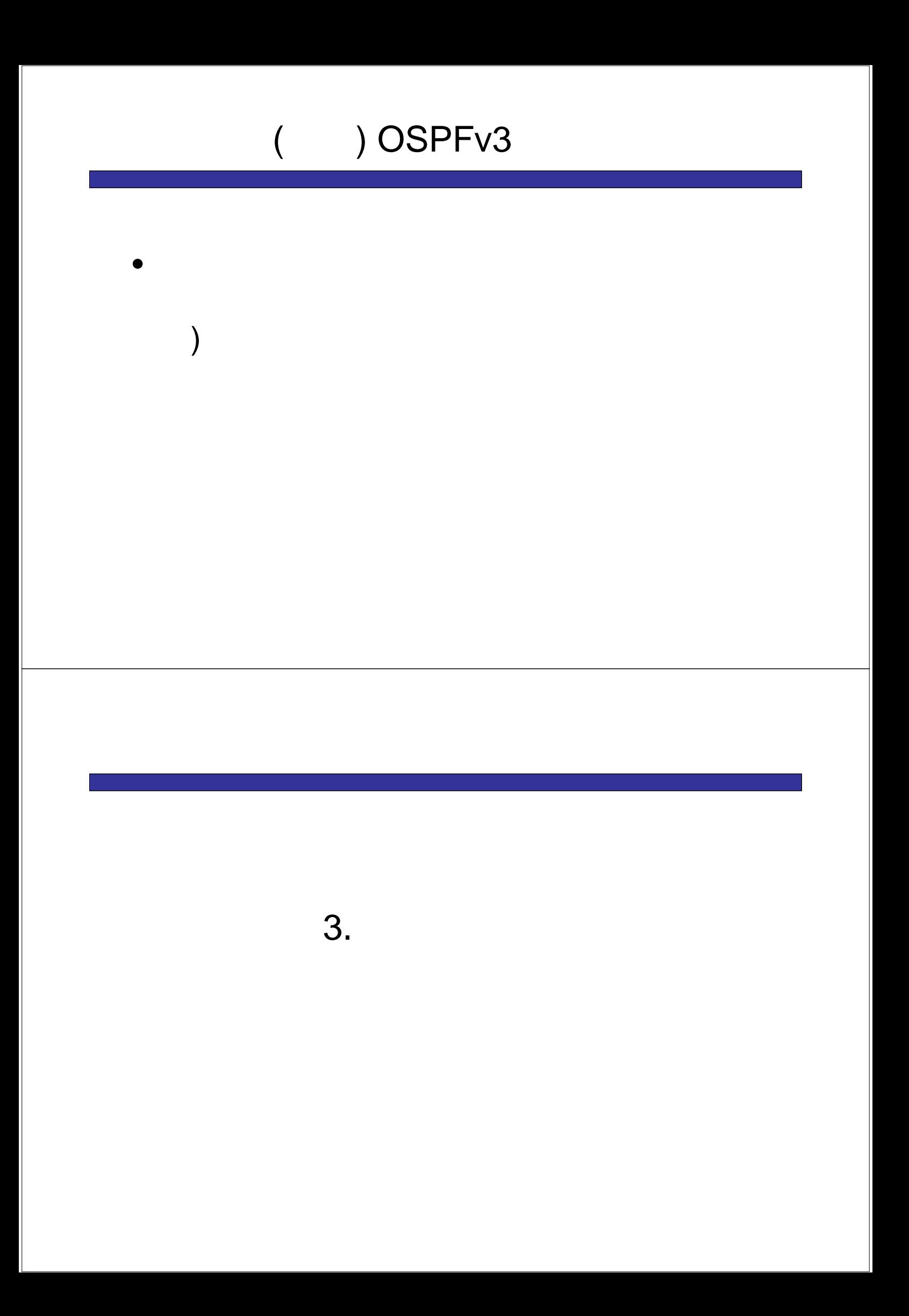

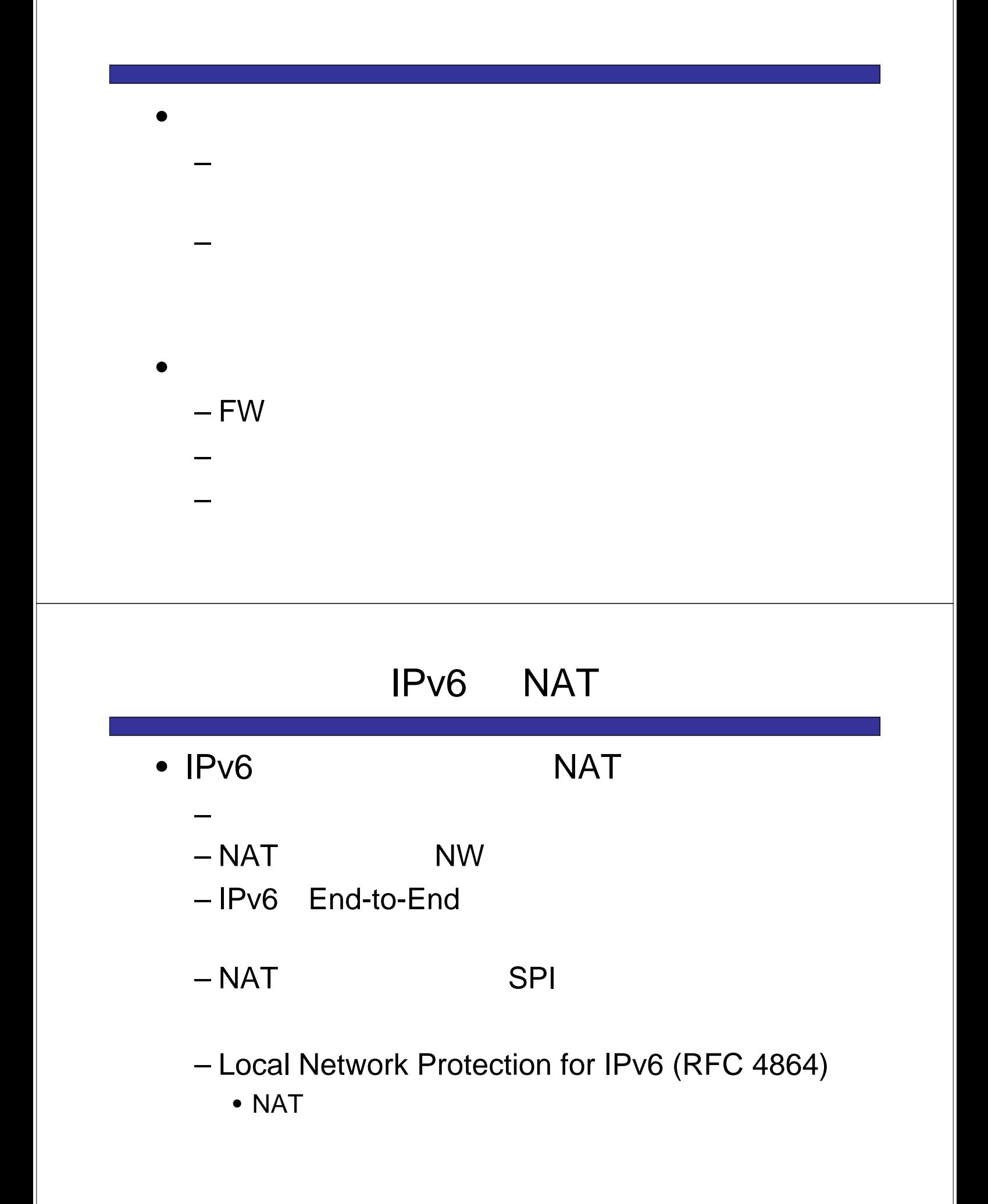

# **NAT**

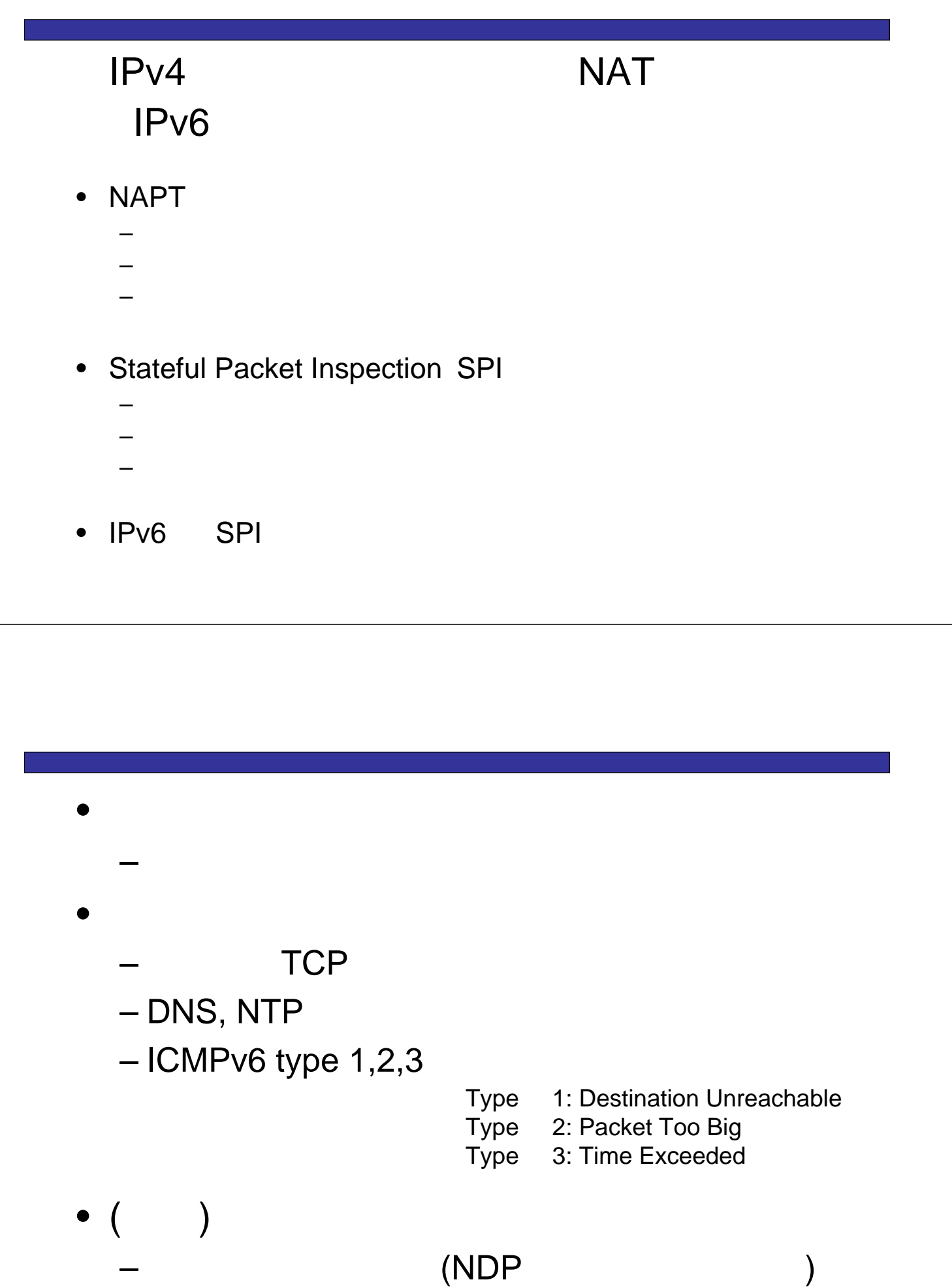

# **RFC4941**

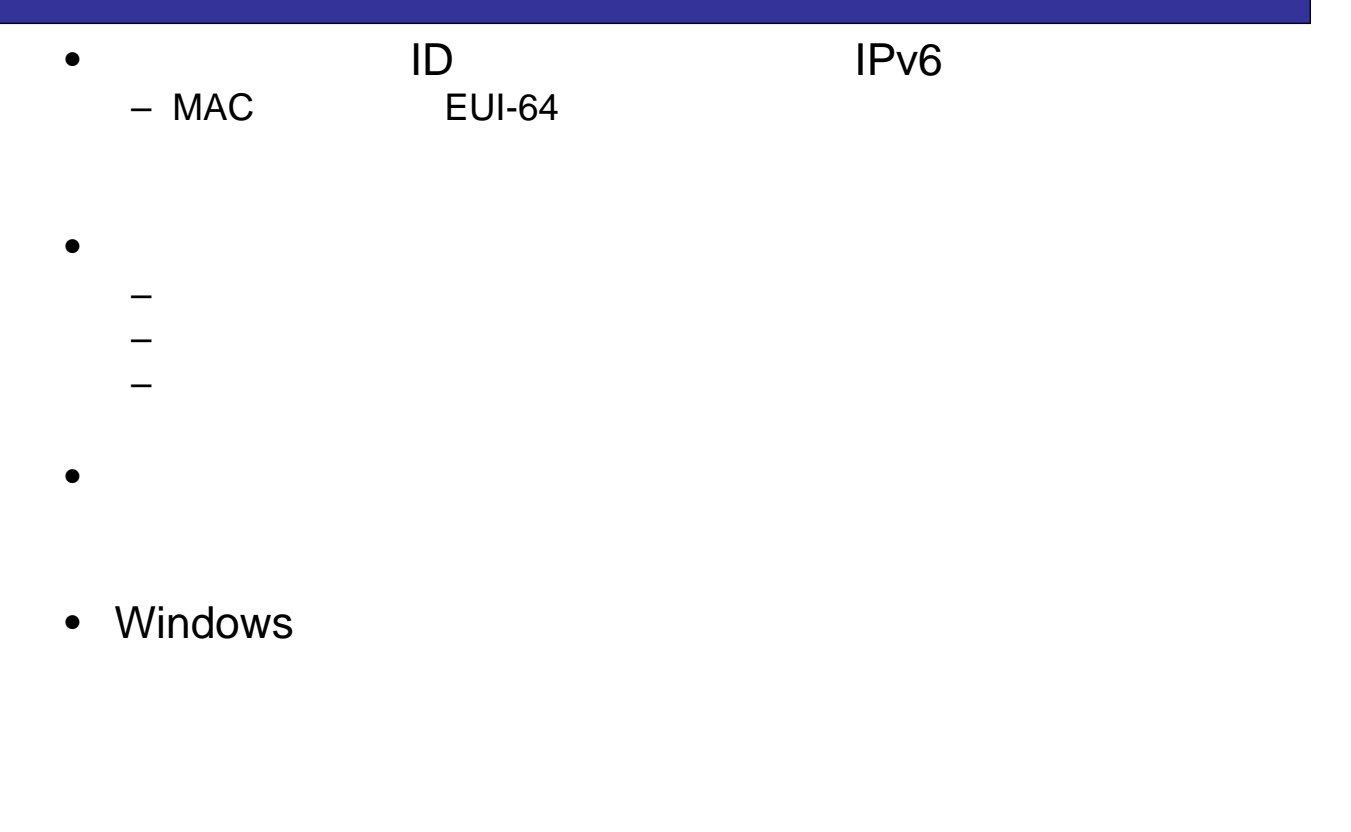

## Windows XP

 $\bullet$ 

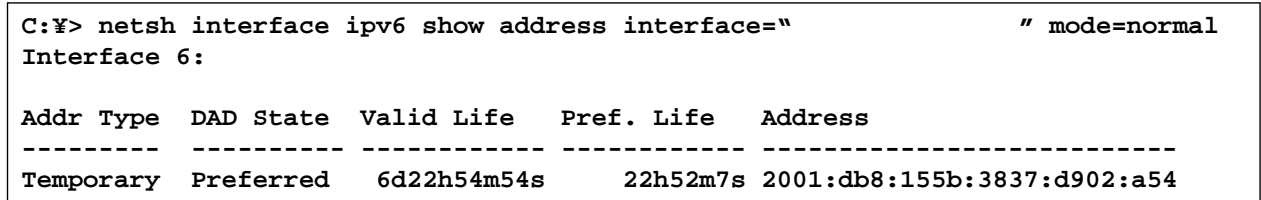

• **Extending to the Community** 

**C:¥> netsh interface ipv6 show privacy**

**---------------------------------------------** 一時アドレスの使用 **: enabled** 有効な生存期間の最大値 **: 7d** 優先する生存期間の最大値 **: 1d …**

• **• Executive** 

**C:¥> netsh interface ipv6 set privacy state=disable mode=persistent**

# ICMPv6

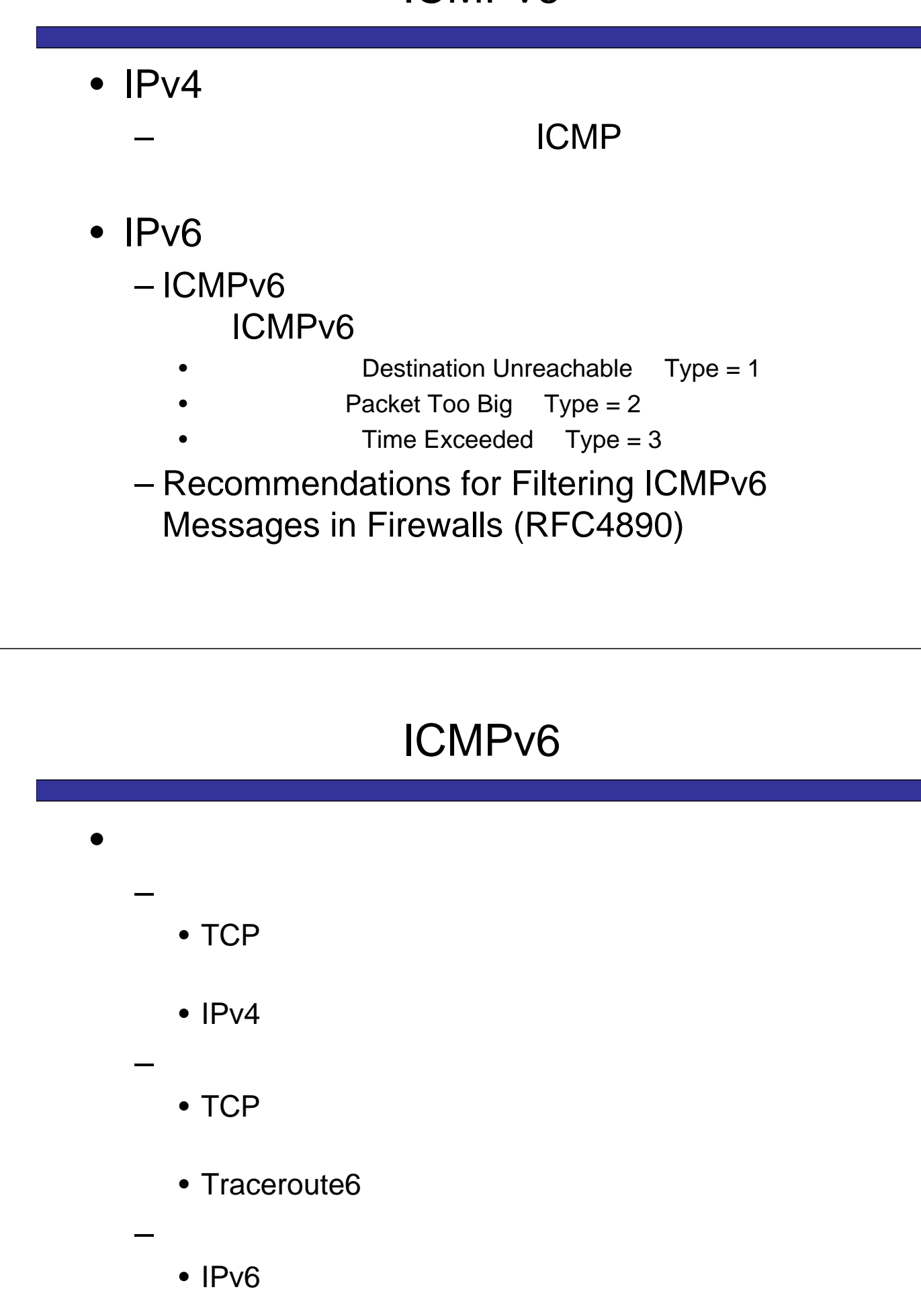

# ICMPv6

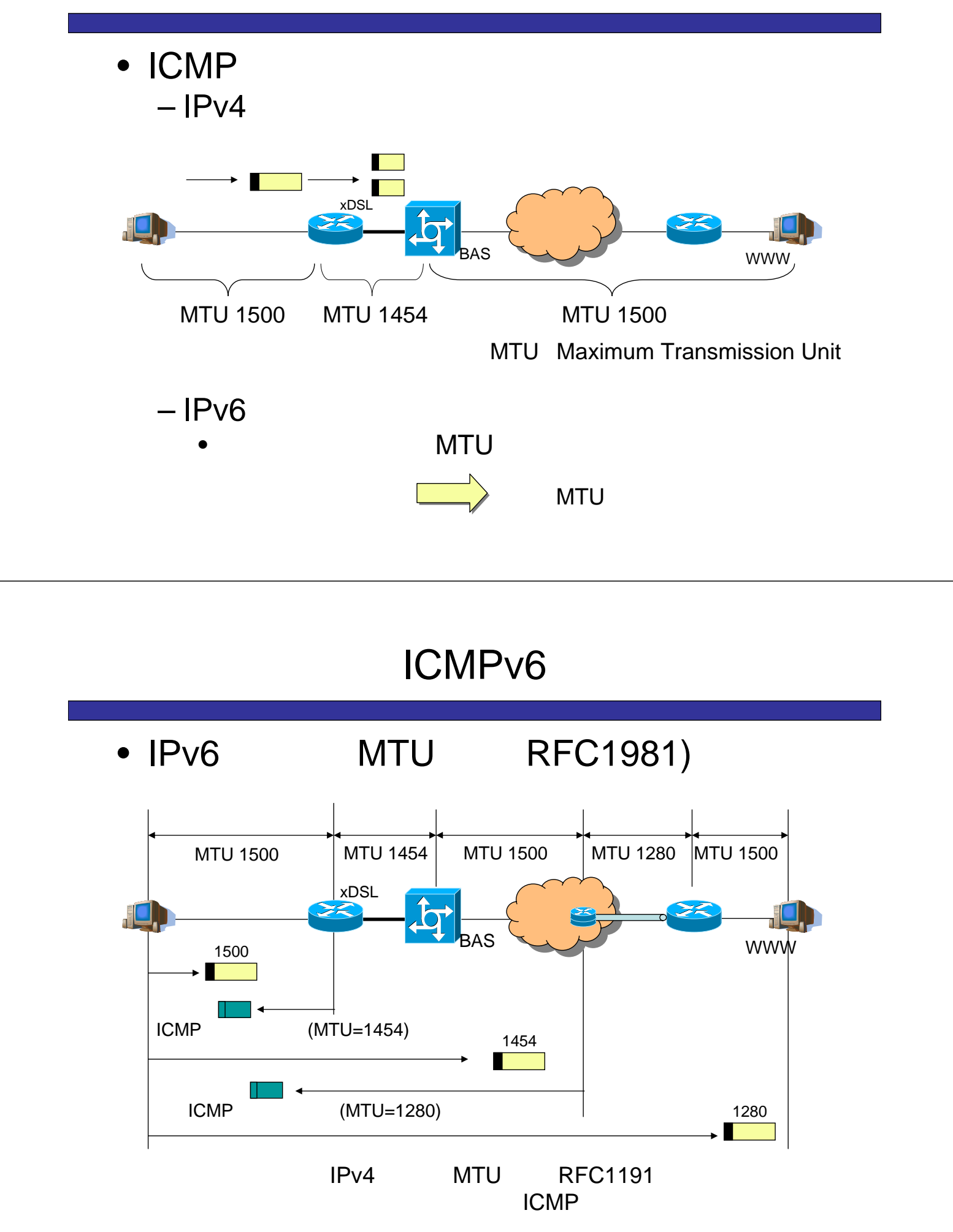

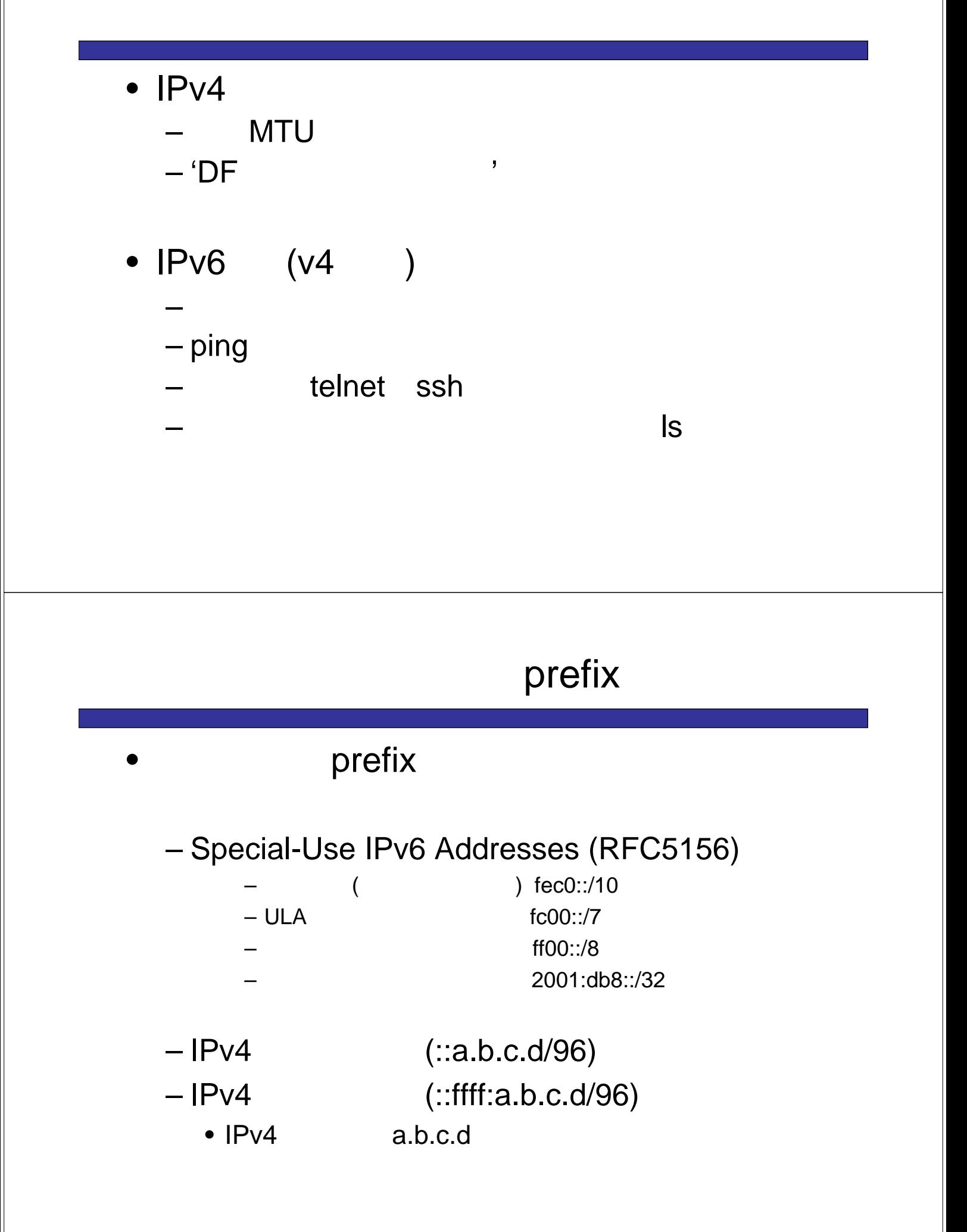

 $\bullet$ 

- $-IPV6$ 
	- hop-by-hop

– 拡張ヘッダ付きパケットについて、フィルタに制限

- $\bullet$
- TCP

• SPI

- $\bullet$ 
	- $-IPV6$
	- $-Log$
- $\cdot$  IPv6
	- IPv6 End-to-End IPsec

– ステートフルファイヤーウォールが可能な機器で

 $-$  P2P

– トンネリング

フィルタ名「xxx」を作ります

**(config)# ipv6 access-list xxx (config)# ipv6 access-list xxx**

2001:db8::/32

**(config-ipv6-acl)# 100 permit ipv6 2001:db8::/32 (config-ipv6-acl)# 100 permit ipv6 2001:db8::/32 any any**

 $($   $)$ 

interface

**(config)# interface gigabitethernet XXX (config)# interface gigabitethernet XXX** 

 $\mathbf{r}$  in  $\mathbf{r}$ 

**(config-if)# ipv6 traffic-filter xxx in (config-if)# ipv6 traffic-filter xxx in**

 $\bullet$